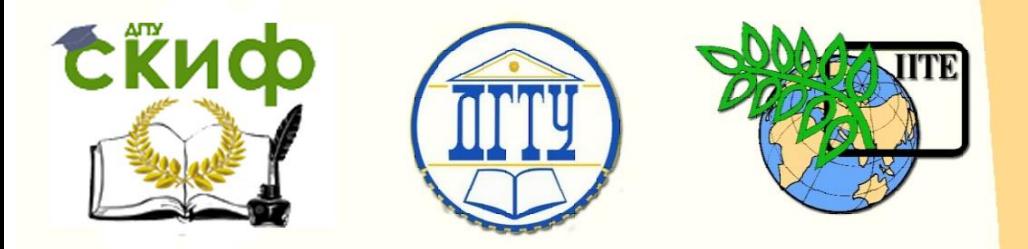

ДОНСКОЙ ГОСУДАРСТВЕННЫЙ ТЕХНИЧЕСКИЙ УНИВЕРСИТЕТ

УПРАВЛЕНИЕ ДИСТАНЦИОННОГО ОБУЧЕНИЯ И ПОВЫШЕНИЯ КВАЛИФИКАЦИИ

Кафедра «Теплогазоснабжение и вентиляция»

# **Сборник лабораторных работ** по дисциплине

# **«Теплогазоснабжение и вентиляция»**

Авторы Пирожникова А.П., Гаваншрейдер В.А.

Ростов-на-Дону, 2017

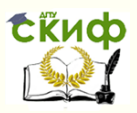

# **Аннотация**

Сборник лабораторных работ по дисциплине «Теплогазоснабжение и вентиляция» предназначен для обучающихся по направлению подготовки 08.03.01 «Строительство», профилей подготовки «Промышленное и гражданское строительство» и «Экспертиза управления недвижимостью».

Содержатся описание лабораторных установок и порядок выполнения лабораторных работ.

# **Авторы**

ст. преподаватель кафедры «Теплогазоснабжение и вентиляция» Пирожникова А.П.

инженер кафедры «Теплогазоснабжение и вентиляция» Гаваншрейдер В.А.

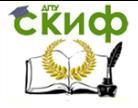

# **Оглавление**

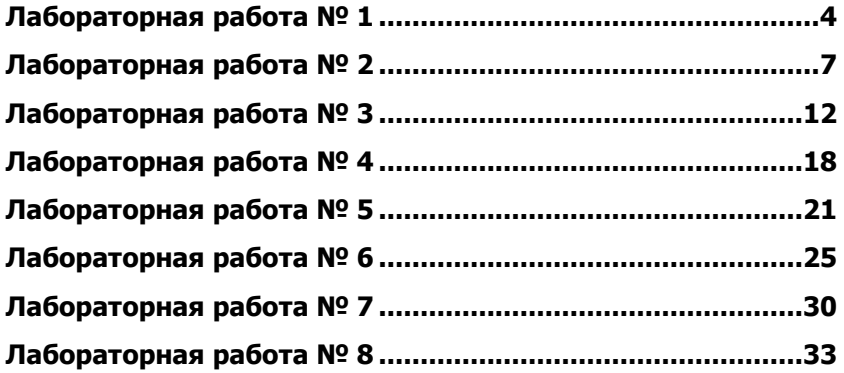

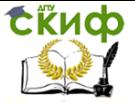

# **ЛАБОРАТОРНАЯ РАБОТА № 1**

<span id="page-3-0"></span>Тема: Определение метеорологических условий в помещении

Цель работы: Изучение показателей микроклимата, ознакомление с методами определения параметров состояния воздушной среды, приобретение навыков их измерения

Организм человека находится в постоянном взаимодействии с окружающей средой. Комплекс параметров влияющих на ощущение и самочувствие человека принято называть микроклиматом.

В помещениях с помощью санитарно-технических систем отопления, вентиляции и кондиционирования воздуха, а также ограждающих конструкций – образуется искусственный микроклимат, который создается и поддерживается таким образом, чтобы обеспечивать нормальные условия для жизнедеятельности людей.

Показатели, характеризующими микроклимат помещений является:

- 1. Температура газа (воздуха)
- 2. Температура поверхностей (стен, оборудования и т.д.)
- 3. Относительная влажность воздуха
- 4. Атмосферное давление
- 5. Скорость движения воздуха
- 6. Интенсивность теплового облучения

**1. Температура газа (воздуха)** – величина, пропорциональная средней кинетической энергии движения его молекул.

Термометры бывают: спиртовые, ртутные и электронные.

В настоящее время для измерения температуры обычно используют две шкалы:

Цельсия (°С)

 Международную термодинамическую шкалу Кельвина (°К)

Подробное рассмотрение этих шкал представлены на рисунке 1.1

Формула перевода из °С в °К:

$$
T_{B} = 273^{\circ} + t^{\circ}C = {}^{\circ}K
$$
 (1.1)

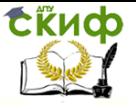

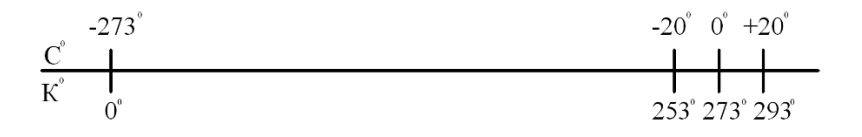

Рисунок 1.1 – Определение температуры по Цельсия и по Кельвину

Абсолютный нуль температуры – минимальный предел температуры, которую может иметь физическое тело во Вселенной.

**2. Температура поверхности (стен, оборудования и т.д.)** измеряется контактными приборами – термометры и т.д. или дистанционными (пирометры, тепловизоры).

**3. Относительная влажность воздуха** Воздух представляет собой смесь сухого воздуха (состоящего из кислорода примерно 21%, азота -78%, углекислого газа 0,03% и группы инертных газов – около 1%) и водяного пара. Количество водяного пара в воздухе (влагосодержание воздуха) является величиной переменной. Имеет предельное значение, зависящее от температуры. Чем выше температура воздуха, тем большее количество водяных паров требуется для его полного насыщения. Воздух, в котором при данной температуре находится максимальное количество водяного пара называется насыщенным.

Чтобы дать характеристику увлажненности воздуха, используют отношение:

$$
\varphi = \frac{G_{\rm BH}}{G_{\rm HH}} \cdot 100\%
$$
\n(1.2)

где, φ – относительная влажность воздуха, %;

 $G$ вп – масса водяного пара, кг;

 $G$ пн – масса полного (предельного) насыщения пара, кг.

Степень влажности воздуха характеризуется абсолютной и относительной влажностью.

Абсолютная влажность воздуха – это масса водяного пара, содержащегося в 1 м<sup>3</sup>влажного воздуха, или (что тоже) плотность пара р<sub>п</sub> при его парциальном давлении и температуре воздуха.

Парциальное давление – это давление отдельно взятого компонента газовой смеси.

Относительная влажность φ – отношение абсолютной влажности воздуха при данной температуре к максимально возможной

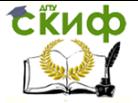

абсолютной влажности ρmax (т.е. при полном насыщении) и данной температуре.

Наиболее простым прибором, применяемым для измерения относительной влажности воздуха, является психрометр-гигрометр Августа. Он состоит из двух одинаковых термометров. Резервуар одного из них обернут тонкой материей (батистом), смоченным дистиллированной водой. Второй термометр – сухой. Зная показания термометров, по таблице находят относительную влажность воздуха.

Аспирационный психрометр Ассмана, в котором резервуары термометров защищены от теплообмена излучением (лучистого теплообмена) – они помещены в трубчатые гильзы с хромированной поверхностью, внутри которых с постоянной скоростью (примерно 2 м/с) движется воздух при помощи вентилятора. По показаниям термометров при помощи психрометрической таблицы находим относительную влажность воздуха.

**4. Атмосферное (барометрическое) давление.** Измеряется с помощью барометра–анероида. Измеряется в мм. рт. ст.

1 мм. рт. ст. = 133,3 Па

1 атм. = 1 кг/см<sup>2</sup> = 760 мм. рт. ст. = 10,3 м. вод. ст. = 0,1 МПа

1 мм. вод. ст. = 9,81 Па (10) = 1 кг/м<sup>2</sup>

**5. Скорость движения воздуха** наиболее часто измеряется одним из типов анемометра и термоанемометра.

 крыльчатый (от 2 до 6 м/с) ось крыльчатки располагается параллельно направлению воздушного потока;

 чашечный (от 1 до 20 м/с) ось чашечного анемометра располагается перпендикулярно направлению движения воздуха;

 электронный (от 0,1 до 30 м/с), (термоанемометр ТТМ-2);

кататермометр.

Значение скорости определяется по тарировочному графику.

**6. Интенсивность теплового облучения** измеряется в Вт/м<sup>2</sup>прибором – измеритель плотности теплового потока ИПП-2.

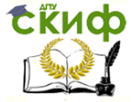

# **ЛАБОРАТОРНАЯ РАБОТА № 2**

<span id="page-6-0"></span>Тема: Приборы для измерения скорости движения воздуха Цель работы: Определение скорости и производительности воздушного потока

Приборы для измерения скорости движения воздуха называются анемометрами Анемометры, применяемые в наладке, чаще всего бывают следующих типов механические – крыльчатый типа АСО 3, чашечный типа МС-13 и электрические (термоанемометры) конструкций ЛИОТ, ВНИИГС, Уральского Промстройниипроекта.

**Крыльчатый анемометр** АСО-3 (рис. 1а) предназначен для измерения скорости движения воздуха 0,2–6 м/с, осредненной за определенный промежуток времени.

Масса анемометра составляет не более 0,4 кг. Прибор состоит из корпуса-обечайки, внутри которого помещена крыльчатка, насаженная на трубчатую ось. Под действием воздушного потока крыльчатка принимает вращательное движение, частота которого зависит от скорости набегающего потока. Число оборотов крыльчатки измеряется счетным механизмом. Счетный механизм имеет три указывающие стрелки. Циферблат счетного механизма имеет соответственно три шкалы (единиц, сотен и тысяч). При повороте арретира против часовой стрелки включается счетный механизм В корпус прибора по обе стороны арретира ввернуты два ушка. Через ушки пропускается шнурок, с помощью которого включают и выключают анемометр, поднятый на стойке (шесте). Шнурок привязывается к арретиру. В ручке прибора имеется коническое отверстие, которое служит для соединения прибора со стойкой или шестом.

**Чашечный анемометр** МС-13 (рис. 1б) предназначен для измерения средней скорости движения воздуха за время от 1 до 20 м/с.

Масса анемометра равна не более 0,2 кг. Приемной частью анемометра является четырехчашечная метеорологическая вертушка, насаженная на вал. Вращение вертушки передается валом счетному механизму. Циферблат счетного механизма имеет три шкалы (единиц, сотен и тысяч). Центральная стрелка показывает единицы и десятки, левая стрелка показывает сотни и правая стрелка – тысячи оборотов вертушки. Счетный механизм включается и выключается арретиром, повернув его (соответственно) против часовой стрелки или по часовой стрелке. В нижней части

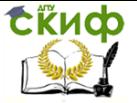

корпуса прибора имеется винт для закрепления прибора на деревянной стойке. В корпусе прибора по обе стороны арретира ввернуты два ушка, через ушки пропускается шнурок, с помощью которого включается и выключается анемометр при закреплении его на стойке. Шнурок привязывается к арретиру. Вертушка анемометра частично защищена от механических повреждений крестовиной из проволочных дужек, служащей также для закрепления верхней опоры вала вертушки.

Перед измерением скорости воздушного потока выключают с помощью арретира счетное устройство и записывают начальное показание счетчика. После этого анемометр вносят в воздушный поток так, чтобы ось крыльчатого анемометра располагалась параллельно воздушному потоку, ось чашечного анемометра должна быть перпендикулярна направлению движения воздуха. Отклонение от указанных положений не должно превышать 12–15°.

Через 5–10 с после внесения анемометра в поток одновременно включаются секундомер и счетное устройство анемометра. По истечении 30–100 с механизм и секундомер выключают и записывают конечное показание счетчика и длительность измерения в секундах. Продолжительность отсчета менее 30 с принимать не следует.

При измерении скорости движения воздуха в проемах наружных ограждений зданий, в проемах между помещениями, в приточных и вытяжных отверстиях и т. д. анемометры закрепляют на стойках или штангах, чтобы не заслонять площадь живого сечения проема, в котором производят измерения.

В отверстиях площадью до 1-2 м<sup>2</sup> средняя по сечению скорость воздуха измеряется при медленном равномерном перемещении анемометра по всему сечению отверстия. При больших размерах отверстия его сечение разбивается на несколько равновеликих площадей и измерения проводят в центре каждой из них. Средняя скорость в сечении отверстия находится как среднее арифметическое из значений измеренных скоростей по всем площадям. В тех случаях, когда в части проема движение воздуха имеет одно направление, а в другой – противоположное, до измерения с помощью анемометра определяют положение нейтральной линии в проеме, где скорость воздуха практически равна нулю. После этого измеряют скорость воздуха по обе стороны от нейтральной линии.

В отверстиях, закрытых решетками, измерение выполняют анемометрами, снабженными насадками, которые в процессе измерения плотно прилегают к решетке. Насадки для анемометров

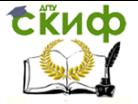

обычно изготавливаются из листовой стали или из отрезков пластмассовых труб.

При измерении скорости воздушного потока у решетки и при определении расхода воздуха измеренное значение должно быть скорректировано поправочным коэффициентом к, величина которого обычно находится в пределах 0,7–1, который определяется экспериментально.

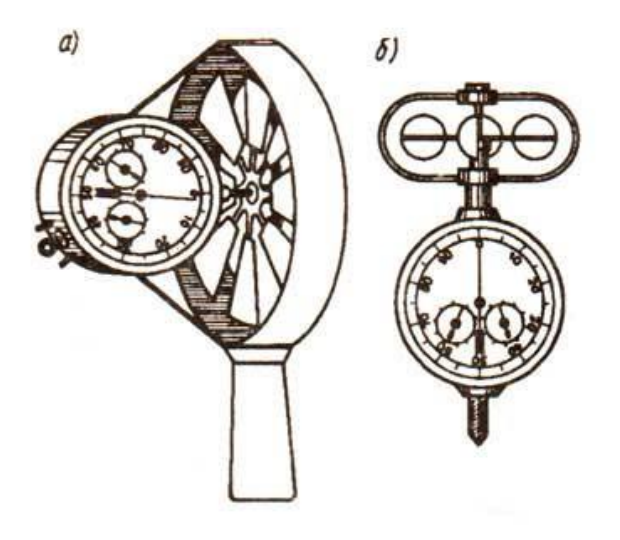

Рисунок 2.1– Анемометры: а – крыльчатый; б – чашечный

Для нахождения скорости воздуха и производительности воздушного потока необходимо пользоваться следующими формулами:

Площадь сечения:

$$
F = \frac{\pi D^2}{4} \tag{2.1}
$$

или

$$
F = 0.785 \cdot D^2, \, M^2 \tag{2.2}
$$

Число деление в секунду:

Управление дистанционного обучения и повышения квалификации

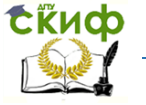

Теплогазоснабжение и вентиляция

$$
N = \frac{\Pi_6 - \Pi_M}{t} \tag{2.3}
$$

- где, П<sub>б</sub>, П<sub>м</sub> наибольшее и соответственно наименьшее показания анемометра;
	- t время замера, сек
	- Производительность установки:

$$
L = F \cdot V \cdot 3600, \, \text{m}^3/\text{vac} \tag{2.4}
$$

где, F – площадь сечения, м<sup>2</sup>; V – скорость движения воздуха, м/сек Определение погрешности измерения:

$$
\delta = \frac{L_{max} - L_{min}}{L_{\text{a6c}}} \cdot 100\%
$$
 (2.5)

где, Lmax, Lmin– соответственно, максимальная и минимальная производительность замера, м<sup>3</sup>/час;  $\mathsf{L}_{\mathsf{a6c}}$  – абсолютная производительность, м<sup>3</sup>/час

Результаты сводятся в таблицу 2.1.

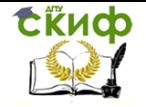

Таблица 2.1 – Определение скорости и производительность воздушного потока.

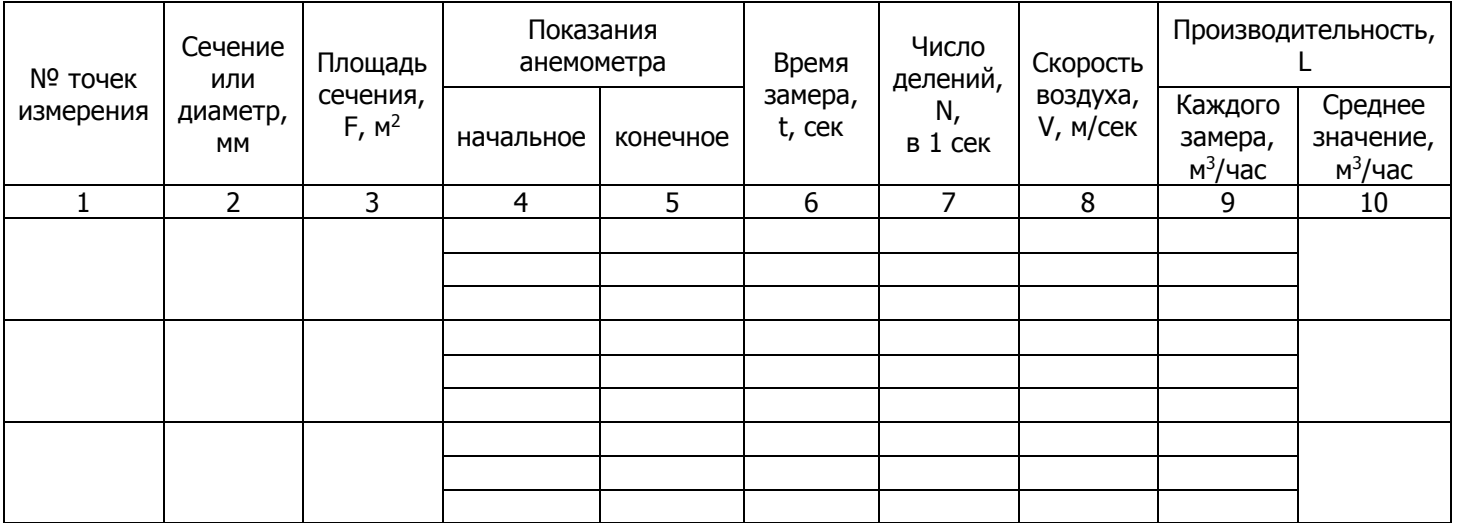

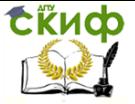

# **ЛАБОРАТОРНАЯ РАБОТА № 3**

<span id="page-11-0"></span>Тема: Приборы для измерения давления воздуха Цель работы: Изучить принцип действия микроманометра и определить давления в воздуховодах

В системах вентиляции применяют жидкостные манометры и микроманометры с пневмометрическими трубками.

Для более точного измерения давления служат тягомеры и микроманометры. Более высокая тонкость измерений в этих приборах по сравнению с U-образным манометром обеспечивается наклонным положением трубки с жидкостью.

Тягомер состоит из резервуара с жидкостью и неподвижной стеклянной трубки со шкалой.

Давление, Па, на основании замеров по шкале тягомера можно определить по формуле.

У тягомера шкала неподвижна, что ограничивает пределы измерений. Этого недостатка нет у микроманометра. Широко распространены микроманометр типа ММН (микроманометр многопредельный для изменения избыточного давления). Погрешность измерений не превышает ±1 %. Микроманометр ММН можно применять для измерения давлений в пределах от 10 до 2000 Па, т.е. примерно от 1 до 200 мм вод. ст. Угол наклона трубки прибора может измениться, трубка устанавливается в пяти положениях в зависимости от пределов измерении.

Микроманометр многопредельной с наклонной трубкой ММН-240 (5)-1,0 является жидкостным прибором. Он предназначен для измерения избыточного, вакууметрического давления и разности давлений неагрессивных к стали, латуни, олову и полиэтилену газов в пределах до 240 кгс/м<sup>2</sup> при статическом давлении не более 1000 кгс/м<sup>2</sup>.

Применяется в качестве переносного лабораторного прибора при различных испытаниях или для проверки рабочих приборов.

Устройство микроманометра показано на рисунке 1. На плите 21 укреплен резервуар 22, герметически закрытый крышкой 16. На ней расположены: трехходовой кран 17, пробка 18, закрывающая отверстие для заливки, и регулятор нулевого положения мениска 19, служащий для установки мениска спирта в измерительной трубке против нулевой шкалы.

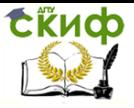

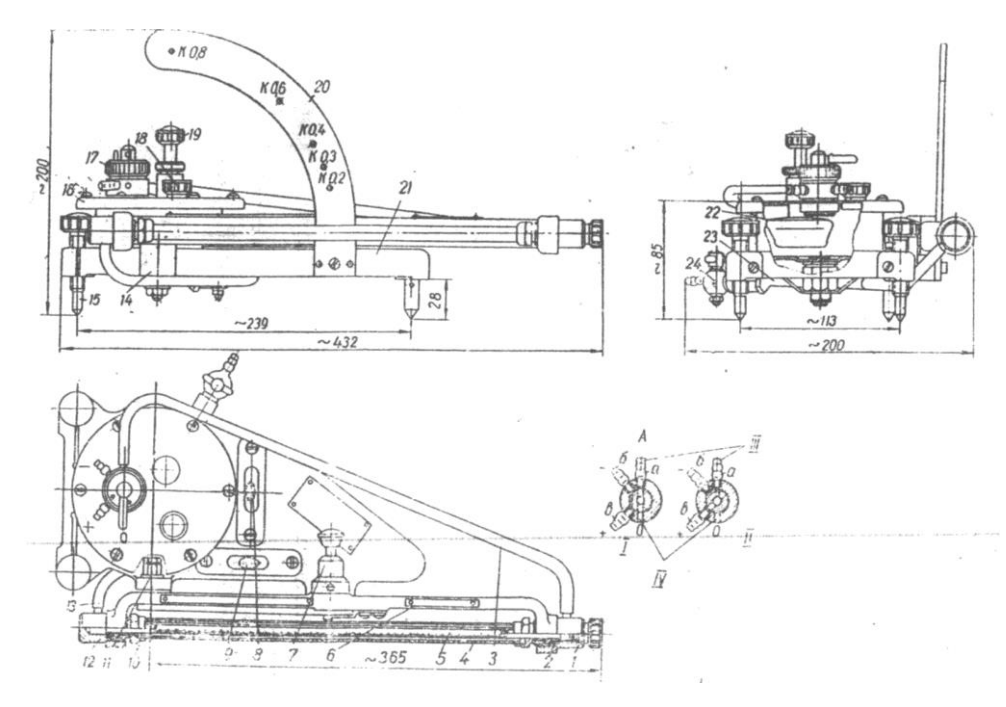

Рисунок 3.1 – Микроманометр многопредельный с наклонной трубкой ММН-240(5)-1,0:

А – схемa включения трехходового крана; I – при контроле нуля, II – при замерах; III –к стеклянной трубке; IV – в атмосферу

К стойке 14 плиты 21 конусной осью крепится кронштейн 6 с колодками 12 и 1, которые соединены стеклянной измерительной трубкой 5, снабженной защитным кожухом 4. Концы измерительной трубки 5 входят в отверстия колодок 12 и 1 и уплотнены в них сальниками с резиновыми уплотнительными кольцами 2 и зажимными штуцерами 10.

Левая колодка соединена резиновой трубкой 13 с резервуаром 22; правая колодка соединена резиновой трубкой 3 с трехходовым краном 17. Измерительная трубка 5 устанавливается так, что геометрическая ось вращения кронштейна 6 проходит через нуль шкалы.

Шкала, нанесенная на стеклянную измерительную трубку, имеет длину 300 мм; наименьшее деление шкалы 1 мм.

Для установки кронштейна с измерительной трубкой на требуемый угол наклона к плите 21 прикреплена дуга 20 с пятью от-

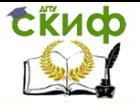

верстиями, соответствующими определенным значениям постоянной прибора К, величина которой обозначена на дуге против каждого отверстия.

Кронштейн 6 фиксируется на дуге 20 в необходимом положении с помощью фиксатора 7, который укреплен во втулке кронштейна.

Для установки микроманометра в горизонтальное положение, как при градуировке, так и при замерах на плите установлено два уровня 9 и 5 с цилиндрическими ампулами. Прибор приводится в горизонтальное положение двумя регулировочными ножками 15.

Прибор заполняют спиртом через отверстие в крышке с пробкой 18; выливают спирт через сливной кран 24, укрепленный на отводе 23.

Присоединяют прибор замера резиновыми трубками, надеваемыми на штуцеры трехходового крана 17.

Трехходовой кран имеет три штуцера, обозначенных буквами *а, б* и в, и отверстие *о* для сообщения с атмосферой.

Штуцер а используется для постоянного соединения крана со стеклянной измерительной трубкой.

При измерении избыточного давления резиновая трубка, идущая от места замера, надевается на штуцер в, а при измерении вакуум метрического давления – на штуцер  $6.$ 

При измерении разности давлений плюсовая трубка надевается на штуцер  $B$ , а минусовая – на штуцер  $\delta$ .

Каналы в трехходовом кране расположены так, что при повороте, его пробки против часовой стрелки до упора резервуар и измерительная стеклянная трубка сообщаются с атмосферой, а отверстия к штуцерам би<sup>в</sup> перекрываются; при этом положении трехходового крана контролируется «нуль».

При повороте пробки по часовой стрелке до упора штуцер в сообщается с резервуаром, а штуцер б – со штуцером а и через него – со стеклянной измерительной трубкой; при этом положении трехходового крана производят замеры.

Принцип действия прибора основан на том, что измеряемое давление газа (или разность давлений) уравновешивается давлением столба рабочей жидкости, который образуется в наклонной трубке (к трубке подводится меньшее давление).

При этом условии уровень спирта в измерительной трубке будет повышаться, а в резервуаре – понижаться.

Истинное значение измеряемой величины  $H_n$ связано с видимой длиной столба спирта  $H_B$  в измерительной трубке выражением Нд=К-Нв кгс/м<sup>2</sup>.

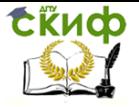

Величина К, как уже указано выше, называется постоянной прибора, и значения ее указаны на дуге 20.

### **Правила пользования прибором**

Пользоваться микроманометром рекомендуется в такой последовательности:

установить прибор на устойчивом столе, плите и т. п.;

 отрегулировать регулировочными ножками положение прибора, чтобы в каждом уровне пузырек стоял в центре;

 установить кронштейн с измерительной трубкой в крайнее верхнее положение, соответствующее  $K=0.8$ ;

 повернуть пробку трехходового крана против часовой стрелки до упора;

 вывернуть из крышки пробку 18 и залить в резервуар этиловый спирт (с плотностью y=0,8095+0,0005 г/см<sup>з</sup>) в таком количестве, чтобы уровень его в стеклянной измерительной трубке установился приблизительно против нулевого деления шкалы, а затем поставить на место пробку 18, затянув ее до отказа;

 надеть на штуцер б трехходового крана отрезок резиновой трубки и поставить пробку трехходового крана в рабочее положение, поворачивая ее по часовой стрелке до упора. Поднять подсосом уровень спирта в стеклянной измерительной трубке примерно до конца шкалы и убедиться в отсутствии воздушных пробок в столбике спирта. В случае обнаружения воздушных пробок выдуть их вместе со спиртом в резервуар;

 - повернуть пробку трехходового крана против часовой стрелки до упора, поставить кронштейн с измерительной трубкой на необходимый наклон и регулятором уровня окончательно скорректировать нуль;

 соединить прибор с объектом измерения и проверить положение прибора по уровням; если прибор сбился – подрегулировать его регулировочными ножками;

 повернуть пробку трехходового крана по часовой стрелке до упора и приступить к отсчетам;

 во время работы периодически контролировать нуль прибора, ставя трехходовой крап в положение контроля, а также следить за положением прибора по уровням.

Чтобы лучше видеть мениск, этиловый спирт, заливаемый в микроманометр, рекомендуется подкрасить метиловым красным красителем «метилрот» (50 мг на 1 л спирта).

Отсчет должен производиться с точностью 1/4 деления шкалы.

Управление дистанционного обучения и повышения квалификации

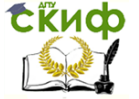

Теплогазоснабжение и вентиляция

Погрешность показаний прибора не выходит за предел, указанный в выпускном аттестате, в том случае, если залитый в прибор спирт имеет плотность ү=0,8095±0,0005 г/см<sup>3</sup>.

Если спирт будет иметь другую плотность, определяемую с погрешностью  $\pm 0,0005$  г/см<sup>3</sup>, для получения истинного значения измеряемой величины вводят поправку п, указанную в прилагаемой таблице.

Таким образом, истинное значение измеряемой величины определяется из выражения:

$$
H_{\eta} = H_B \cdot K \cdot \pi \, \text{krc/m}^2 \tag{3.1}
$$

где,  $H_B$  – отсчет по шкале микроманометра;

 $K$  – постоянная прибора, при которой производились замеры;  $n-$  поправка, зависящая от температуры и крепости спирта Давление Р, Па, при измерении микроманометром ММН определяют по формуле:

$$
P = I^n g'K, \kappa r / m^2 \tag{3.2}
$$

где, l – отсчет по шкале, мм; К – постоянная прибора. Значение К, нанесенные на стойке, на которой фиксируется положение стеклянной трубки, следующие: 0,2; 0,3; 0,4; 0,5; 0,8.

$$
k = \sin \alpha \cdot \rho \tag{3.3}
$$

где, α – угол наклона трубки к горизонту, град;

 $\rho$  – плотность жидкости, г/см $^3$ ;

Значения к вычислены для этилового спирта  $\rho = 0,8095$  г/см $^3$ . Поправку <sup>n</sup> вносят, если плотность этилового спирта не равна 0,8095. Поправка дна в паспорте прибора.

Для непосредственного восприятия давления воздуха и передачи его манометру служит пневмометрическая трубка. Для вентиляционных измерений обычно применяют трубки HOT (Московский институт охраны труда).

Пневмометрическая трубка МИОТ (рисунок 2) изготовляется из двух спаянных по длине трубок. Одна из них, имеющая полушаровую головку с отверстием посередине, предназначена для измерения полных давлений; другая, имеющая глухой скошенный с

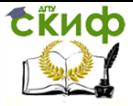

двух сторон конец, – для измерений статических давлений. На некотором расстоянии от конца в стенках второй трубки имеются четыре отверстия диаметром от 0,5 до 0,8 мм.

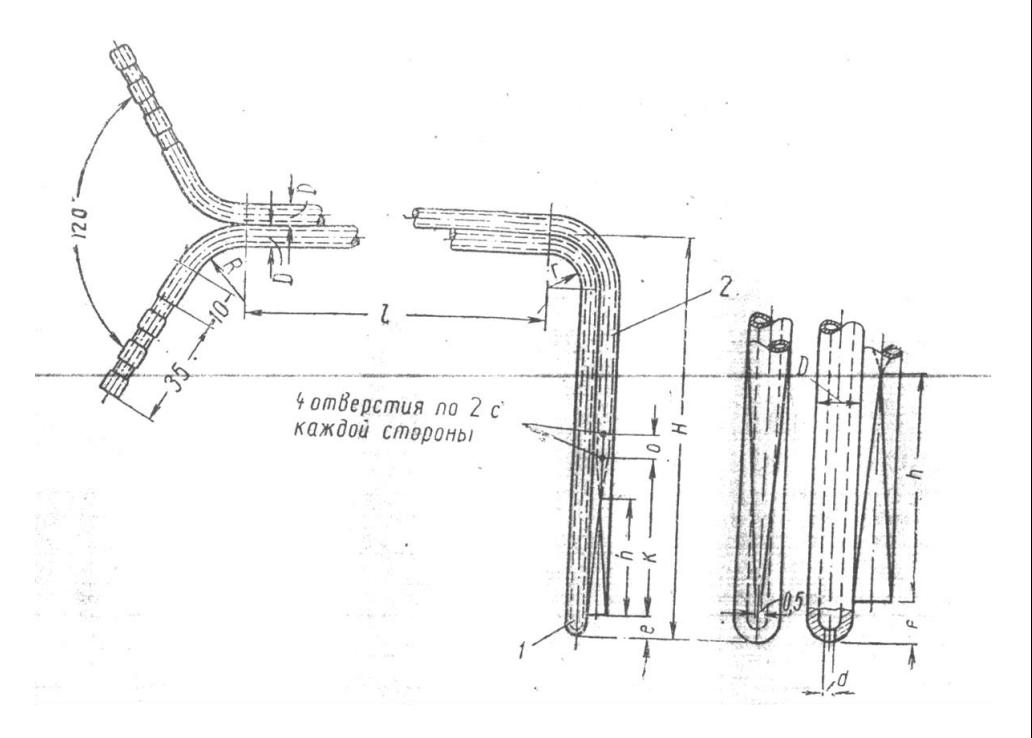

### Рисунок 3.2 – Пневмометрическая трубка МИОТ: 1 – трубка для полных давлений; 2 – трубка для измерения статических давлений

При измерении давления пневмометрическая трубка с помощью резиновых шлангов присоединяется к микроманометру. Пневмометрическая трубка вводится в воздуховод через лючок и помещается в потоке воздуха.

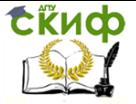

# **ЛАБОРАТОРНАЯ РАБОТА № 4**

<span id="page-17-0"></span>Тема: Микроманометр. Работа центробежного вентилятора в вентиляционной сети

Цель работы: Испытание центробежного вентилятора с построением эпюр давлений

Система механической вентиляции состоит из вентилятора и присоединенной к нему вентиляционной сети. Вентилятор является гидравлической машиной, создающей разность давления воздуха, которая используется для перемещения воздуха по воздуховодам.

Давлением, создаваемым вентилятором, называется разность абсолютных полных давлений воздуха в сечениях нагнетательного и всасывающего патрубков вентилятора:

$$
P_{\text{germ}} = P_{n.n.}^{a\bar{b}c} - P_{n.\bar{e}c.}^{a\bar{b}c}
$$
 (4.1)

В свою очередь:

 $\overline{a}$ 

$$
P_{n.n.}^{a6c} = P_{amu} + P_{n.n.}
$$
\n(4.2)

$$
P_{n,\text{sc.}}^{a\bar{b}c} = P_{\text{amu}} - P_{n,\text{sc.}} \tag{4.3}
$$

Подставляем (4.2) и (4.3) в (4.1), получаем для определения следующую формулу:

$$
P_{\text{germ}} = P_{n.n.} + P_{n.\text{sc.}} \tag{4.4}
$$

 Рвент – давление, создаваемое вентилятором, Па  $P_{n.\mu}^{a\bar{b}c}$  – абсолютное полное давление воздуха в сече-

нии нагнетательного патрубка вентилятора, Па

$$
P_{n.ec.}^{a 6 c} -
$$
абсолютное давление воздуха в сечении вса-  
сывающего патрубка вентилятора, Па

Ратм – атмосферное давление, Па

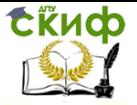

- Рп.н. избыточное полное давление воздуха в сечении нагнетательного патрубка вентилятора, Па
- Рп.вс. избыточное полное давление воздуха в сечении всасывающего патрубка вентилятора, Па

В сети, присоединенной к вентилятору, различают две основные части: всасывающую до вентилятора и нагнетающую – после вентилятора (считая по направлению движения воздуха). Во всасывающем воздуховоде  $P_{\Pi}$  и  $P_{CT}$  меньше  $P_{\text{arm}}$ ; В нагнетательном  $P_{\Pi}$  и Рст больше Ратм

Работа вентилятора в вентиляционной сети становится нагляднее, если проследить распределение давлений при помощи построения эпюр давлений. Рассмотрим построение эпюр давлений в простом всасывающее-нагнетательном воздуховоде, когда на входе и на выходе давление равно атмосферному. Откладываем давление меньше атмосферного (разряжение) – вниз от осевой линии, а давление больше атмосферного (избыточное) – вверх.

Эпюры давлений для одного и того же воздуховода будут разными в зависимости от расположения его на линии всасывания или нагнетания.

Динамическое давление как всасывающим, так и в нагнетательном воздуховодах имеет положительное значение и откладывается на эпюре вверх. Статическое давление, как известно, является частью полного давления, образуя его в сумме с динамическим давлением, т.е.

$$
P_{cm} = P_n + P_\partial \tag{4.5}
$$

При движении воздуха по воздуховодам различают статическое и динамическое давление.

Статическое давление – это давление, действующее на стенки воздуховода. Оно показывает, на какую величину внутреннее давление в воздуховоде больше или меньше атмосферного давления. Статическое давление наблюдается также и в неподвижном воздухе, находящемся внутри сосуда. Если в сосуде статическое давление будет меньше атмосферного, оно называется отрицательным, если больше, то – положительным.

Динамическое давление, или скоростной напор, – это давление, которым обладает движущийся воздух. Такое давление пропорционально квадрату скорости, с которой воздух перемещается по воздуховоду.

Сумма статического и динамического давлений называется общим, или полным давлением.

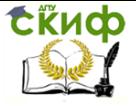

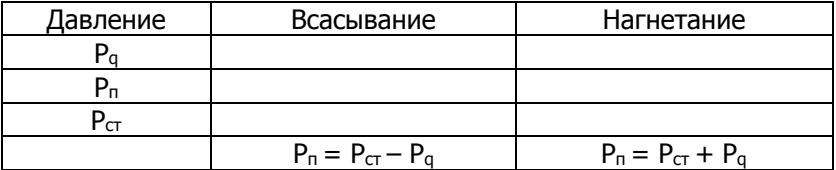

Таблица 4.1 – Определение давлений в воздуховоде

Давление (Р) равно – показание микроманометра (Н) умноженное на коэффициент прибора (К) и умноженное на 10 (перевод кг/м $3$  в Па).

В результате работы вентилятора со стороны всаса венилятора образуется разряжение (ниже 1 атм) по отношению к атмосферному давлению. Со стороны нагнетания (выхлопа) в результате перемещения воздуха образуется избыточное давление (выше 1 атм).

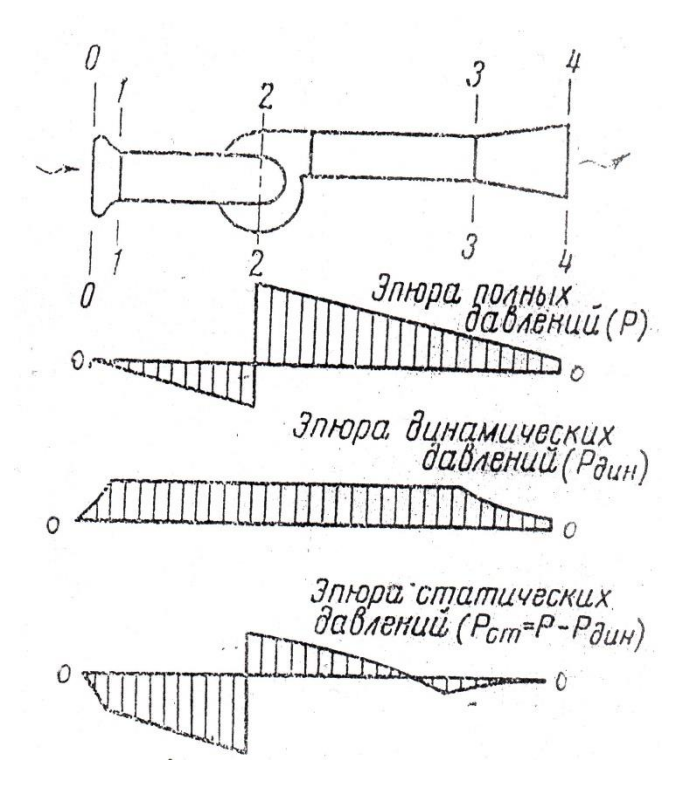

Рисунок 4.1 – Эпюра давлений в воздуховоде

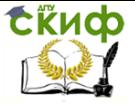

# **ЛАБОРАТОРНАЯ РАБОТА № 5**

<span id="page-20-0"></span>Тема: Определение расхода воздуха в разных точках вентиляционной установки с помощью микроманометра

Цель работы: Определение расхода воздуха вентиляционной установки, определение погрешности измерения

Измерение расхода воздуха на участках воздуховода, осуществляется для отображения данных и контроля количества воздуха.

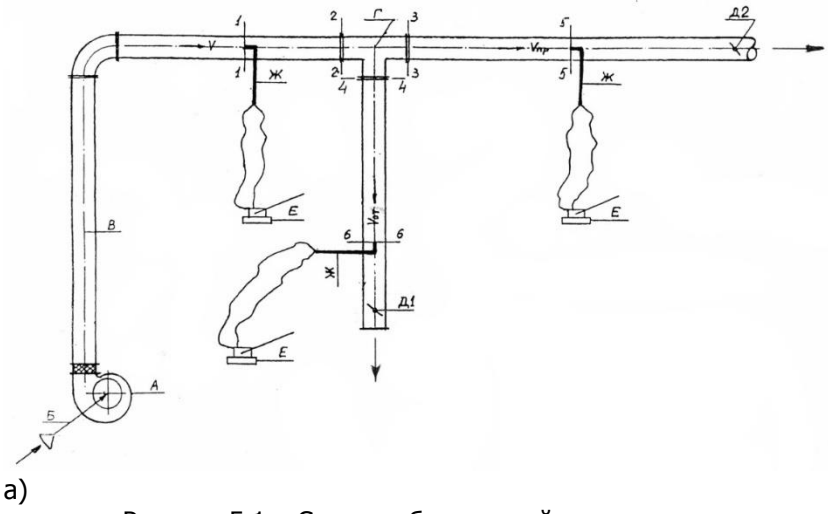

Рисунок 5.1 – Схема лабораторной установки а: А – вентилятор; Б – всасывающий воздуховод; В – нагнетательный воздуховод; Г – тройник; Д – дроссель клапан; Е – микроманометр; Ж – пневмометрическая трубка

Управление дистанционного обучения и повышения квалификации

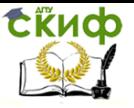

#### Теплогазоснабжение и вентиляция

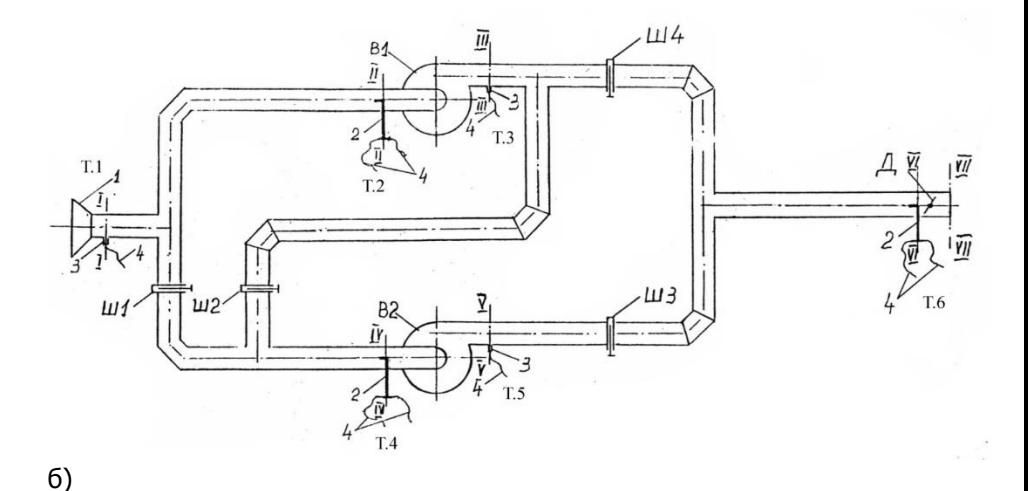

Рисунок 5.2 – Схема лабораторной установки б: 1 – калиброванный коллектор; 2 – пневмометрические трубки; 3 – штуцер для измерения статического давления; 4 – резиновые шланги; В1, В2 – радиальные вентиляторы; Ш1, Ш2, Ш3, Ш4 – шиберные задвижки; Д – дроссель-клапан

При регулировании расхода воздуха особенно важна точность измерения. Следовательно, особое внимание следует уделить устройству, необходимому для выполнения измерения расхода воздуха. Движущийся поток воздуха, создающий перепад давлений, называется динамическим (скоростным) давлением, которое можно непосредственно измерить с помощью трубки Пито-Прандтля. Динамическое давление прямо пропорционально квадрату скорости воздуха и позволяет определить расход воздуха, зная площадь поперечного сечения на участке измерения. При выполнении данного измерения требуется прямой участок воздуховода для обеспечения равномерного поля течения. Это редко возможно на практике. Воздухорегулирующие устройства часто устанавливаются после поворотов воздуховода, рисунок 5.1 и 5.2.

Последовательность расчетов:

1. Определите температуры воздуха в Кельвинах (К°)

$$
T_{B} = 273^{\circ} + t_{B}^{\circ}C
$$
 (5.1)

2. Определение плотности воздуха (кг/м<sup>3</sup>)

Скиф

Теплогазоснабжение и вентиляция

$$
\rho = \frac{357}{\text{T}_B} \tag{5.2}
$$

3. Нахождение площади сечения воздуховодов да  $(M^2)$ 

$$
F_{\rm B} = \frac{\pi d^2}{4} = 0.785 \cdot d^2 \tag{5.3}
$$

4. Определение скорости воздушного потока (м/сек)

$$
V = 1.41 \sqrt{\frac{P_A}{\rho}} \tag{5.4}
$$

5. Определение расхода воздуха (м<sup>3</sup>/час)

$$
L = V \cdot F_B \cdot 3600 \tag{5.5}
$$

6. Определение погрешности измерения (%) Для установки типа а:

$$
\delta = \frac{L_1 - (L_2 + L_3)}{L_1} \cdot 100\%
$$
\n(5.6)

Для установки типа б:

$$
\delta = \frac{L_3 - (L_2 + L_1)}{L_3} \cdot 100\%
$$
\n(5.7)

Результаты измерения и значения, которые были полученные в результате расчетов, сводятся в таблицу 5.1

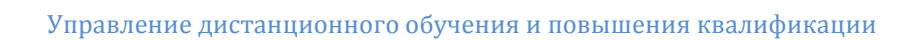

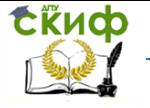

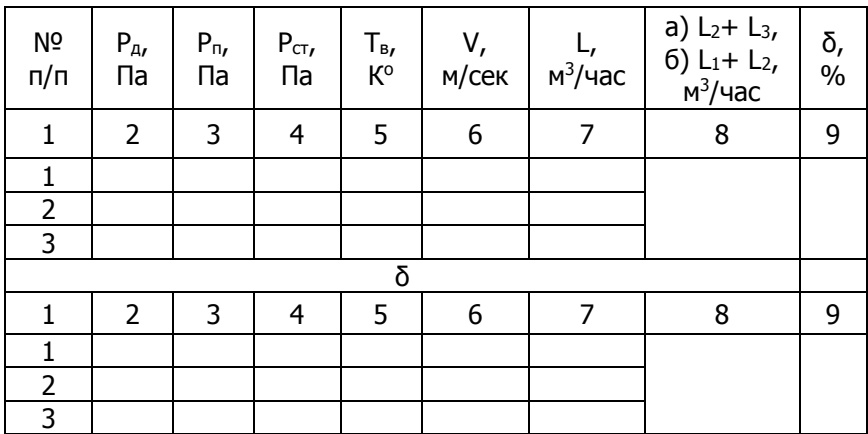

### Таблица 5.1 – Результаты измерений

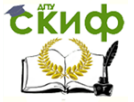

# **ЛАБОРАТОРНАЯ РАБОТА № 6**

<span id="page-24-0"></span>Тема: Определение расхода воздуха в воздуховоде при помощи калиброванного воздухоприемного коллектора

Цель работы: Ознакомление с методом определения расхода воздуха в воздуховоде при помощи калиброванного воздухоприемного коллектора

При проведении наладочных работ и паспортизации вентиляционных установок возникает необходимость определения расхода воздуха в вентиляционной сети. Существует ряд методов решения этой задачи. Наиболее распространенные из них – это определение расхода воздуха с помощью нормальной острой диафрагмы, трубы Вентури, пневмометрической трубки и т.д. В первых двух случаях определяется падение давления в местном сопротивлении как функция скорости или расхода; во втором – скорость воздуха в различных точках сечения воздуховода вычисляется по определенному в результате опыта динамическому давлению.

Ниже рассматривается метод определения расхода воздуха с помощью конического коллектора, установленного на входе во всасывающий воздуховод вентиляционной установки.

Расход воздуха в воздуховоде:

$$
L = F \cdot W_{, \, \mathsf{M}^3/\mathsf{C},} \tag{6.1}
$$

где F – площадь поперечного сечения воздуховода, по условиям опыта

F=0,0079 м<sup>2</sup>;

*w* – скорость движения воздуха в воздуховоде, м/с.

Скорость движения воздуха в воздуховоде можно определить следующим образом: запишем для сечений I-I и II-II, (см. рисунок) уравнение Бернулли:

$$
P_1 + \frac{w_1^2}{2} \cdot \rho = P_2 + \frac{w_2^2}{2} \cdot \rho + \Delta P_{\text{TOT}},
$$
\n(6.2)

где  $P_1$  – статическое давление воздуха в сечении I-I, равное атмосферному давлению Ратм, Па;

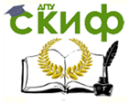

 $W_1$  – скорость воздуха в сечении I-I, по условиям опыта  $W_1 = 0$ ;

Р<sup>2</sup> – статическое давление воздуха в сечении II-II, Па;

 $w_2$  – <sub>С</sub>корость движения воздуха в сечении II-II, м/с;

*РПОТ* потери давления воздуха при его движении от сечения I-I до сечения II-II, Па;

 $\rho$  – плотность воздуха, кг/м $^3$ , определяемая зависимостью:

$$
\rho=\frac{353}{T_B};
$$

*Т<sup>В</sup>* температура воздуха по шкале Кельвина, К.

 $w_1$  – скорость воздуха в се<br>  $W_1$  = 0;<br>  $w_2$  – статическое давление ви<br>  $\Delta P_{TOT}$  – потери давления воз<br>  $\Delta P_{TOT}$  – потери давления ви<br>
нения I-1 до сечения II-II, Па<br>  $\rho$  – плотность воздуха, кг/ь<br>  $\rho = \frac{3}{4}$ <br>  $T_B$ Потери давления воздуха при его движении от сечения I-I до сечения II-II складываются из местных потерь давления воздуха в воздухоприемном коллекторе и потерь давления воздуха на трение при его движении по прямолинейному участку воздуховода:

$$
\Delta P_{TOT} = \zeta \frac{w_2^2}{2} \cdot \rho + \frac{\lambda}{d} \cdot l \cdot \frac{w_2^2}{2} \cdot \rho = (\zeta + \frac{\lambda}{d} \cdot l) \cdot \frac{w_2^2}{2} \cdot \rho, \tag{6.3}
$$

где  $\zeta$  – коэффициент местного сопротивления воздухоприемного коллектора, для условий опыта  $\zeta^{\text{}}$  = 0,05;

 $\lambda-$  коэффициент трения, для условий опыта  $\,\lambda=$  0,02;

d – диаметр воздуховода, d=0,1 м;

*l* – длина прямолинейного участка воздуховода (расстояние точки замера давления в воздуховоде от начала конической части коллектора),  $l$   $=$  0,1 м.

Подставив формулу (6.3) в уравнение (6.2), получим для определения  $\ ^{W_2}$  следующую зависимость:

$$
w_2 = \sqrt{\frac{2(P_1 - P_2)}{(1 + \zeta + \frac{\lambda}{d} \cdot l) \cdot \rho}}.
$$
\n(6.4)

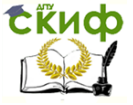

06означим 
$$
P_{k} = P_{amu} - P_{2}
$$
 и, подставив в выражение (6.4)

известные исходные данные, получим для определения  $\ ^{W_2}$  следующую формулу:

$$
w_2 = 0.0728\sqrt{P_K \cdot T_B}.\tag{6.5}
$$

Расход воздуха в воздуховоде:

$$
L = 0,000575\sqrt{P_{K} \cdot T_{B}} = 0,0728\sqrt{P_{K} \cdot T_{B}} \cdot F. \tag{6.6}
$$

Массовый расход воздуха G, кг/ч, равен:

$$
G=L^{\cdot}\rho\tag{6.7}
$$

### **Приборы и инструменты, необходимые для выполнения работы:**

1. Ртутный или спиртовый термометр;

2. Микроманометр

#### **Порядок выполнения работы:**

1. Получить от преподавателя или лаборанта приборы и методические указания.

2. С разрешения преподавателя включить вентилятор экспериментальной установки.

3. При помощи термометра определить температуру воздуха в помещении;

4. Определить по микроманометру величину Рк;

5. Повторить измерения температуры и давления воздуха три раза с интервалом между измерениями в 60 с.;

6. Данные наблюдений занести в таблицу 6.1;

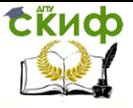

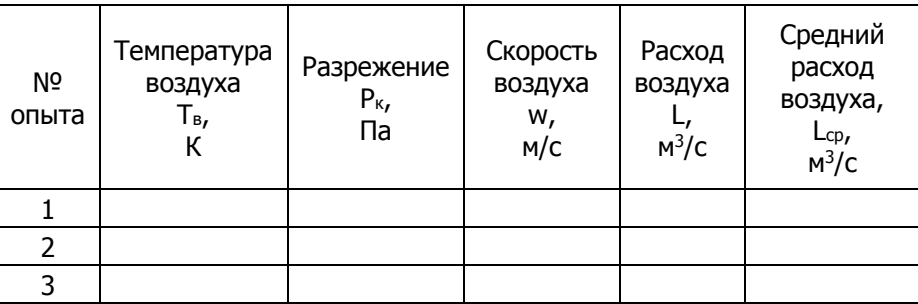

### Таблица 6.1 Результаты измерений

7. Определить и занести в таблицу средний расход воздуха в воздуховоде.

8. Рассчитать массовый расход воздуха;

9. Оформить отчет о лабораторной работе. Отчет должен содержать: наименование и номер лабораторной работы, её цель, краткую методику определения расхода воздуха в воздуховоде, эскиз экспериментальной установки, таблицу наблюдений.

### **Требования техники безопасности при выполнении лабораторной работы**

1. Работу следует выполнять в строгом соответствии с методическими указаниями.

2. Приступать к выполнению экспериментальной части следует только после получения разрешения преподавателя или лаборанта.

3. Запрещается включать или выключать двигатель вентилятора или производить другие переключения без разрешения преподавателя или лаборанта.

4. Запрещается выполнять работу одним человеком. Присутствие второго лица необходимо для оказания первой помощи при несчастном случае.

5. Запрещается работать на установке при отсутствии укрытий вращающихся частей.

Управление дистанционного обучения и повышения квалификации

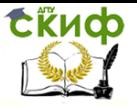

Теплогазоснабжение и вентиляция

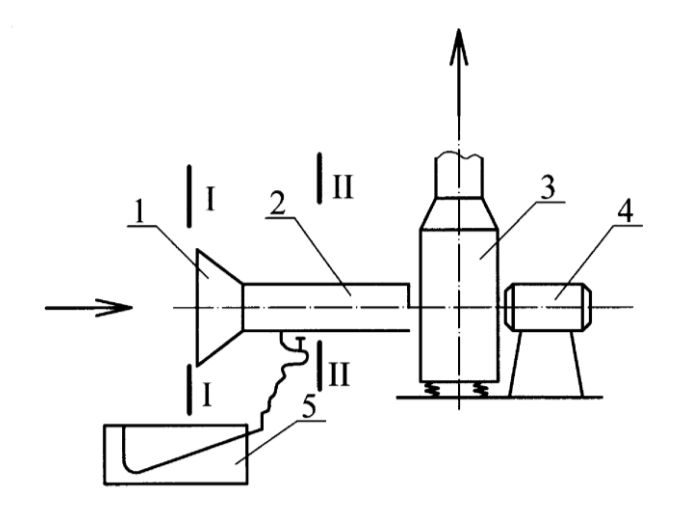

Рисунок 6.1 – Схема экспериментальной установки для определения расхода воздуха в воздуховоде при помощи калиброванного воздухоприемного коллектора: 1 – калиброванный воздухоприемный коллектор; 2 – воздуховод; 3 – вентилятор; 4 – электродвигатель; 5 – микроманометр

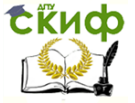

# **ЛАБОРАТОРНАЯ РАБОТА № 7**

<span id="page-29-0"></span>Тема: Определение величины коэффициента местного сопротивления отвода 90<sup>0</sup>

Цель работы: Определение коэффициента местного сопротивления стального круглого отвода 90<sup>0</sup> постоянного сечения при различных скоростях движения воздуха.

Местные потери давления в воздуховодах возникают при резких изменениях живого сечения, поворотах, при разделении или слиянии потоков в тройниках, крестовинах и других фасонных частях.

Потери давления в местном сопротивлении определяется из выражения

$$
\Delta P_0 = \xi \frac{w^2 \rho}{2},\tag{7.1}
$$

где ξ – коэффициент местного сопротивления (безразмерная величина);

w – скорость движения воздуха, м/с;

$$
W = 0.07\sqrt{P_{\kappa} \cdot T_{B}}
$$
 (7.2)

где  $P_k$  – разрежение воздуха в коллекторе, установленном на всасывающем патрубке ц/б вентилятора, Па;

Т<sup>в</sup> – абсолютная температура воздуха, проходящего через коллектор, К;

 $\rho$  – плотность воздуха, кг/м<sup>3</sup>,

$$
\rho = 353/T_B \tag{7.3}
$$

Измерив величину потерь давления в отводе ∆Р0, можно из уравнения (7.1) с учетом зависимостей (7.2), (7.3) определить опытное значение коэффициента местного сопротивления  $\xi_0$  отвода 90º, т.е.

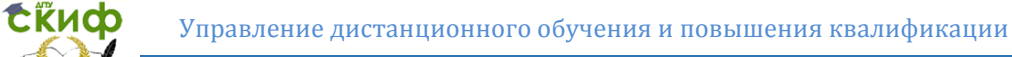

$$
\xi = 1.17 \frac{\Delta P_0}{P_{\kappa}}
$$

(7.4)

#### **Приборы и инструменты, необходимые для выполнения работы:**

- ртутный термометр;
- микроманометры

### **Порядок выполнения работы:**

1. При помощи термометра определить температуру воздуха в помещении;

2. С разрешения преподавателя включить вентилятор экспериментальной установки;

3. Определить по микроманометрам величины  $\Delta P_0$  и Р<sub>к</sub>;

4. Повторить измерения температуры и потерь давлений, меняя расход воздуха не менее трех раз;

5. Данные наблюдений занести в таблицу 7.1

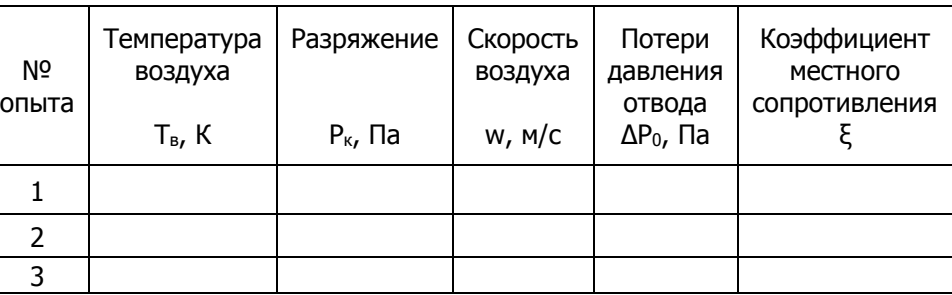

Таблица 7.1 Результаты измерений

6. Оформить отчет о лабораторной работе. Отчет должен содержать: наименование и номер лабораторной работы, ее цель, краткую методику определения коэффициента местного сопротивления, эскиз экспериментальной установки, таблицу результатов наблюдений.

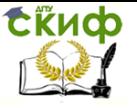

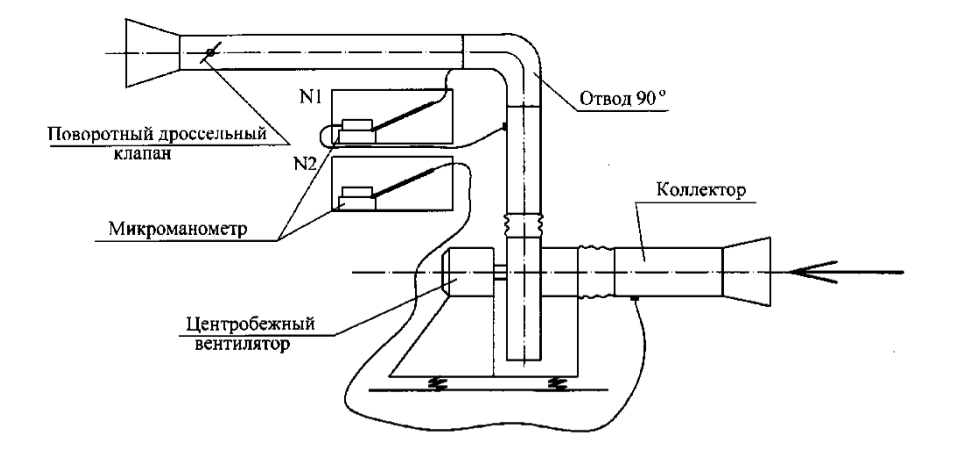

Рисунок 7.1 – Схема экспериментальной установки для определения коэффициента местного сопротивления отвода  $90^{\circ}$ 

#### **Требования техники безопасности при выполнении лабораторной работы**

1. Работу следует выполнять в строгом соответствии с методическими указаниями;

2. Выполнять экспериментальную часть следует только после получения разрешения преподавателя или лаборанта;

3. Запрещается включать или выключать двигатель вентилятора или производить другие переключения без разрешения преподавателя или лаборанта;

4. Запрещается выполнять работу одним человеком. Присутствие второго лица необходимо для оказания первой помощи при несчастном случае;

5. Запрещается работать на установке при отсутствии укрытий вращающихся частей.

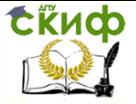

# **ЛАБОРАТОРНАЯ РАБОТА № 8**

<span id="page-32-0"></span>Тема: Определение расхода воздуха в воздуховоде при помощи нормальной диафрагмы

Цель работы: Ознакомление с методом определения расхода воздуха в воздуховоде при помощи нормальной диафрагмы

Нормальная диафрагма (рис. 8.1) применяется для определения расхода воздуха в воздуховодах диаметром 50 мм и выше. Она представляет собой тонкий диск с круглым концентрическим отверстием. Кромка диафрагмы должна быть острой, а далее – расточен под углом 30º-45º

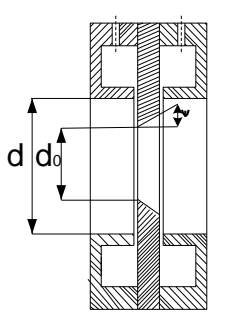

Рисунок 8.1 Нормальная диафрагма

В основу метода измерения расхода с помощью нормальной диафрагмы положено явление, заключающееся в изменении потенциальной энергии (статического давления) вещества, протекающего через местное сужение в трубопроводе. Перепад давлений служит мерой расхода протекающего через сужающее устройство воздуха.

Зависимость между расходом воздуха и перепадом давления может быть определена из уравнения Бернулли и уравнения неразрывности струи. В зависимость, полученную на основании указанных уравнений, введены коэффициент расхода, коэффициент расширения, а так же численное значение внутреннего диаметра воздуховода.

Расход воздуха в воздуховоде, *ч м* 3 , равен:

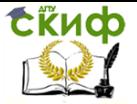

$$
L = 0.004\alpha \cdot \varepsilon \cdot d_0^2 \sqrt{\frac{\Delta P}{\rho}}
$$
 (8.1)

где  $d_{\scriptscriptstyle 0}$  – диаметр отверстия в диафрагме, мм;

 $\alpha$  – коэффициент расхода, учитывающий неравномерное распределение скоростей по сечению потока;  $\,a\,$  принимают в зависимости от величины

$$
m = \frac{d_0}{d} \tag{8.2}
$$

где d – внутренний диаметр воздуховода, в котором установлена диафрагма, мм; Значения коэффициента  $\,^{\alpha}$  дана в таблице 8.1.

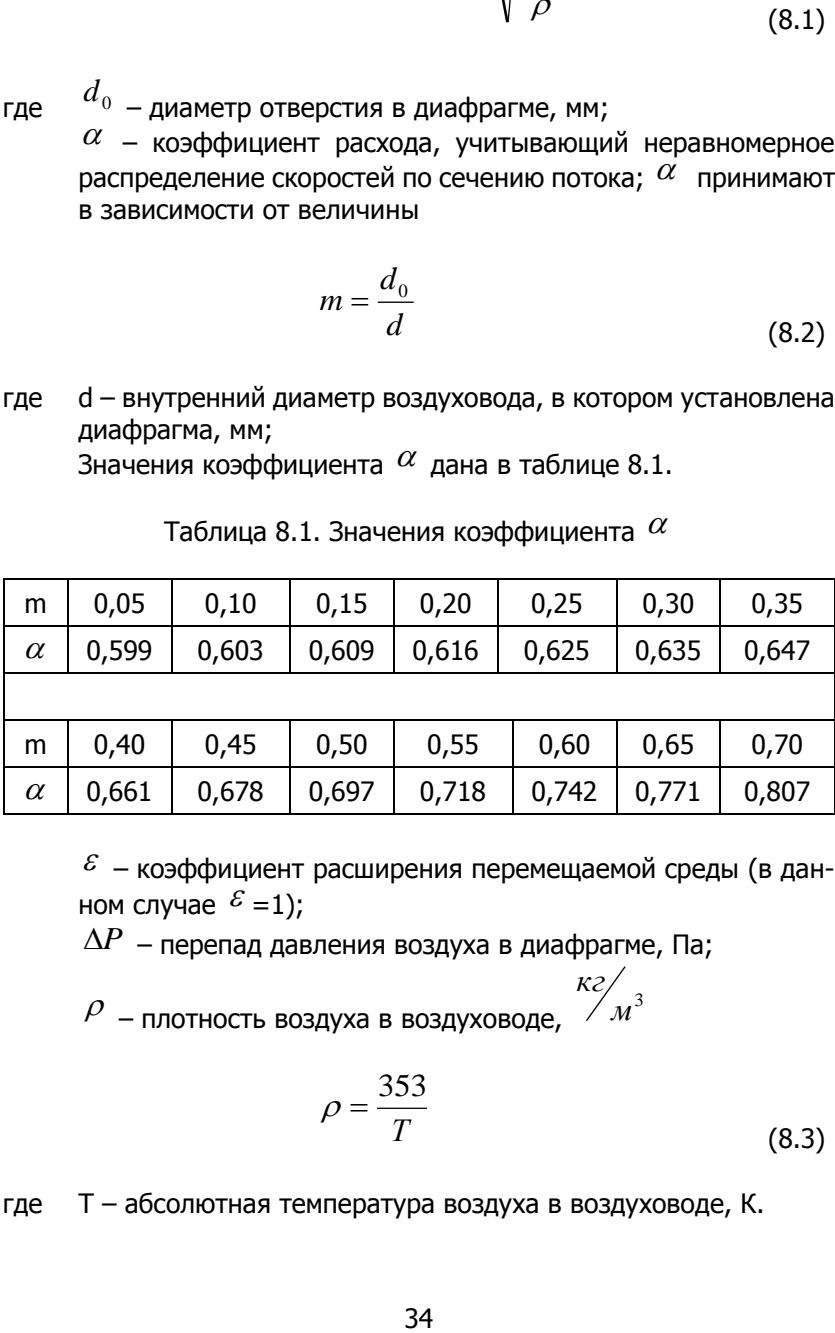

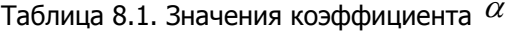

 $\mathcal{E}$  – коэффициент расширения перемещаемой среды (в данном случае  $\mathscr{E} = 1$ );

 $\Delta P$  – перепад давления воздуха в диафрагме, Па;

 $\rho$  – плотность воздуха в воздуховоде,  $\bar{\,\,}^{\,}M^3$ *кг*

$$
\rho = \frac{353}{T}
$$
\n(8.3)

где Т – абсолютная температура воздуха в воздуховоде, К.

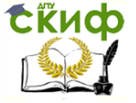

Массовый расход воздуха в воздуховоде, ляют по формуле:

$$
G = L\rho \tag{8.4}
$$

*ч кг*

, опреде-

#### **Порядок работы:**

Схема установки дана на рисунке 8.2 Студенты по указанию преподавателя включают вентилятор и производят замеры, Температуру воздуха, входящего в вентилятор, Т, определяют с помощью термометра 2, перепад давления в диафрагме,  $\Delta^{\!P}$  , – посредством микроманометра 5.

По формуле (1) определяют объёмным расходом воздуха в воздуховоде, по формуле (2) – массовый расход.

Опыт выполняют при трёх значениях расхода воздуха, изменяя его при помощи дроссель-клапана 6.

Данные наблюдений заносят в таблицу 8.2 Таблица 8.2 Результаты измерений

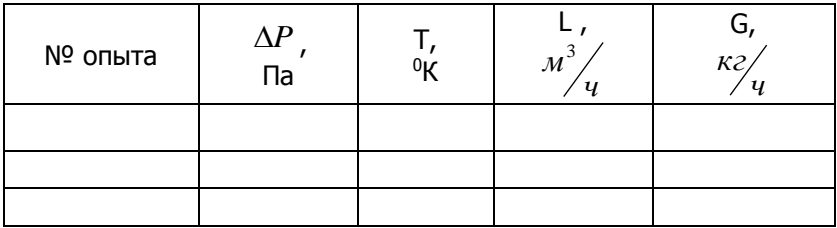

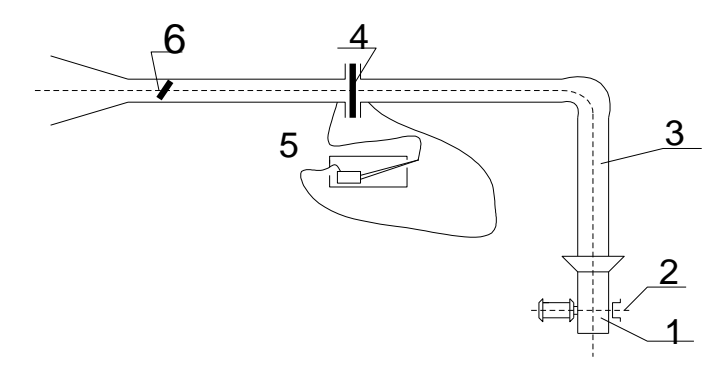

Рисунок 8.2 – Схема экспериментальной установки для определения расхода воздуха при помощи нормальной диафрагмы:

1 – вентилятор; 2 – термометр; 3 – воздуховод; 4 – нормальная диафрагма; 5 – микроманометр; 6 – дроссель-клапан